Per visualizzare i compiti del test PRESELETTIVO I GRADO

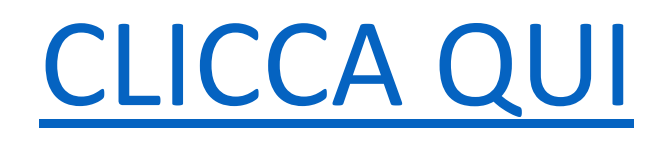